# CMSC201 Computer Science I for Majors

#### Lecture 02 – Algorithmic Thinking

Prof. Katherine Gibson Prof. Jeremy Dixon

Based on slides by Shawn Lupoli and Max Morawski at UMBC

www.umbc.edu

## Last Class We Covered

- Syllabus
	- Grading scheme, expectations, etc.
	- Academic Integrity Policy
- Computer System Components
- Binary numbers
	- Converting between binary and decimal
- Algorithmic thinking
	- Making sandwiches for aliens

#### HONORS UNIVERSITY IN MARYLAND A N

#### Any Questions from Last Time?

www.umbc.edu

## Today's Objectives

- To practice thinking algorithmically
- To understand and be able to implement proper program development
- To start learning about control structures
- To be able to express an algorithm using a flow chart

# What is an Algorithm?

- Steps used to solve a problem
- Problem must be
	- Well defined
	- Fully understood by the programmer
- Steps must be
	- Ordered
	- Unambiguous
	- Complete

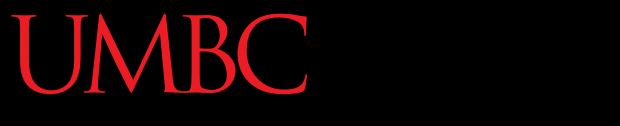

HONORS UNIVERSITY IN MARYLAND A N

#### Developing an Algorithm

www.umbc.edu

## Program Development

- 1. Understand the problem
- 2. Represent your solution (your algorithm)
	- Pseudocode
	- Flowchart

**7**

- 3. Implement the algorithm in a program
- 4. Test and debug your program

# Step 1: Understanding the Problem

- Input
	- What information or data are you given?
- Process
	- What must you do with the information/data?
	- **This is your algorithm!**
- Output
	- What are your deliverables?

# "Weekly Pay" Example

- Create a program to calculate the weekly pay of an hourly employee
	- What is the input, process, and output?

- Input: pay rate and number of hours
- Process: multiply pay rate by number of hours
- Output: weekly pay

# Step 2: Represent the Algorithm

• Can be done with flowchart or pseudocode

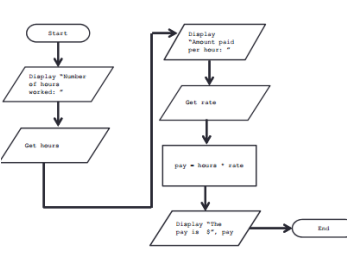

- Flowchart
	- Symbols convey different types of actions
- Pseudocode
	- A cross between code and plain English
- One may be easier for you use that one

## Step 2A: Pseudocode

- Start with a plain English description, then…
- **1. Display "Number of hours worked: "**
- **2. Get the hours**
- **3. Display "Amount paid per hour: "**
- **4. Get the rate**
- **5. Compute pay = hours \* rate**
- **6. Display "The pay is \$" , pay**

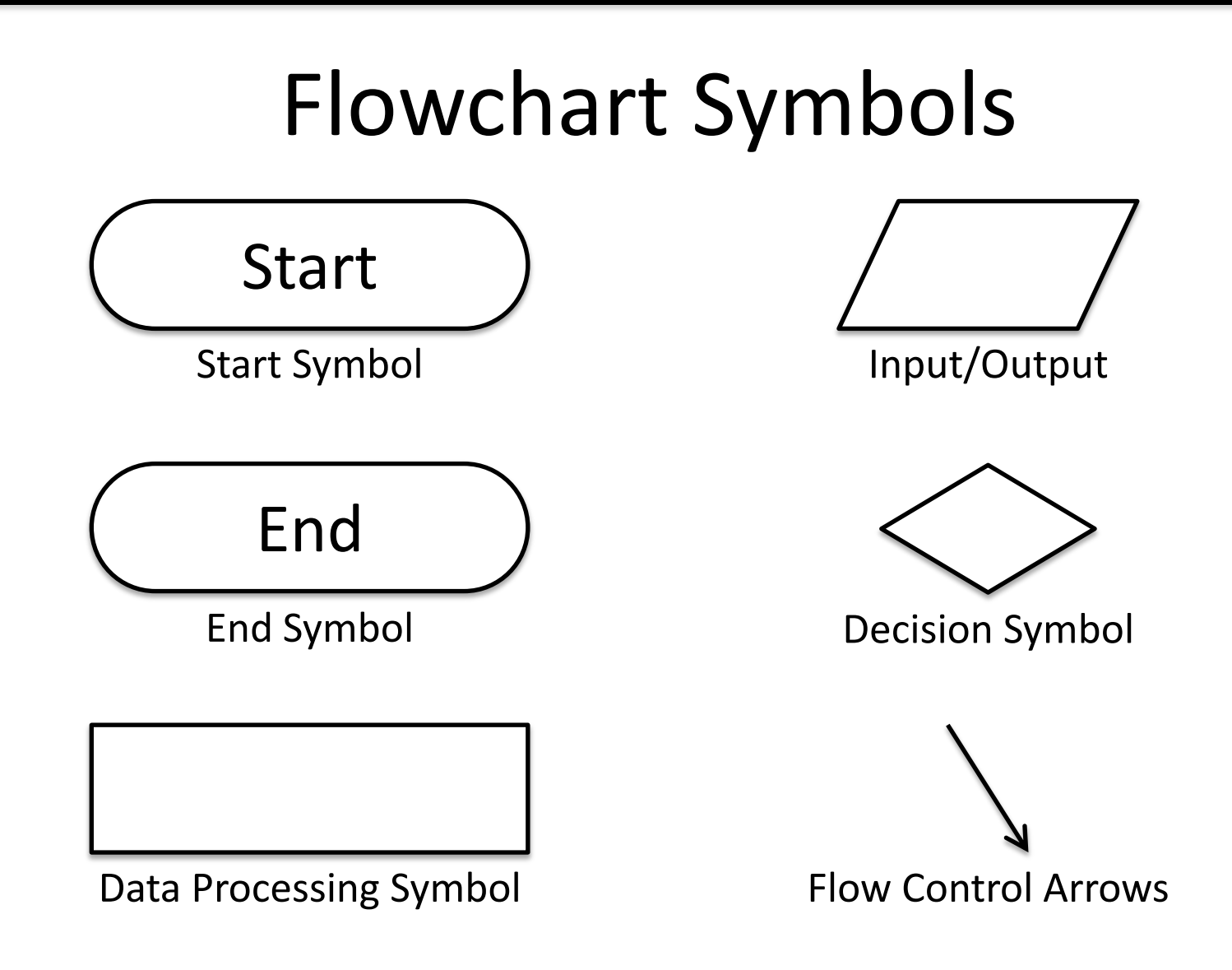

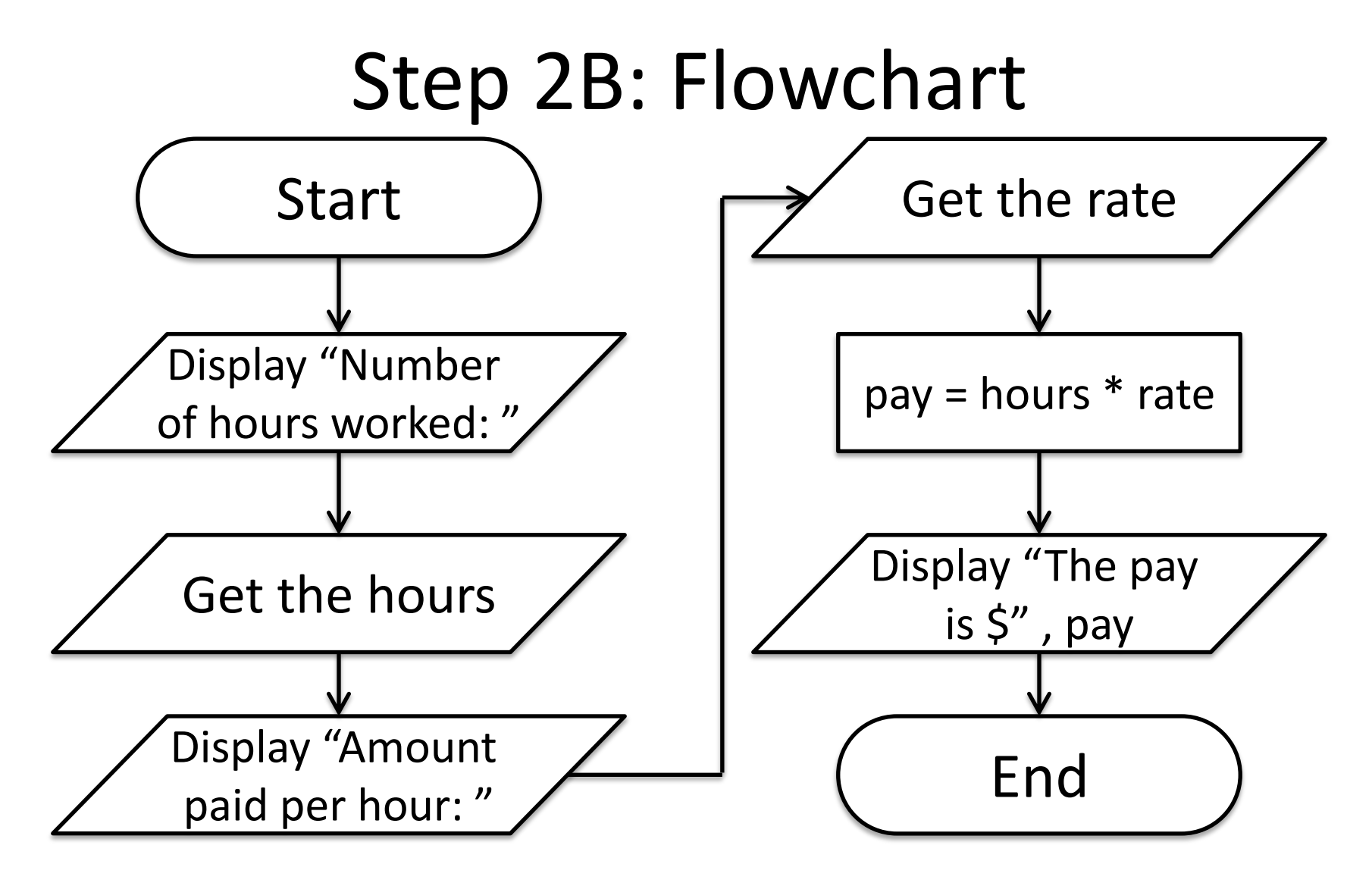

# Steps 3 and 4: Implementation and Testing/Debugging

• We'll cover implementation in detail next class

• Testing and debugging your program involves identifying errors and fixing them

–We'll talk about this later today

# Algorithms and Language

- Notice that developing the algorithm didn't involve any Python at all
	- Only pseudocode or a flowchart was needed
	- An algorithm can be coded in any language
- All languages have 3 important control structures we can use in our algorithms

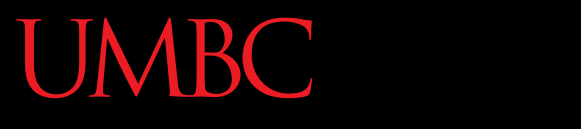

HONORS UNIVERSITY IN MARYLAND A N

#### Control Structures

www.umbc.edu

#### Control Structures

- Structures that control how the program "flows" or operates, and in what order
- Sequence
- Decision Making
- Looping

#### Sequence

- One step after another, with no branches
- Already wrote one for "Weekly Pay" problem
- What are some real life examples?
	- Dialing a phone number
	- Purchasing and paying for groceries

## Decision Making

- Selecting one choice from many based on a specific reason or condition
	- If something is true, do *A* … if it's not, do *B*

- What are some real life examples?
	- Walking around campus (construction!)
	- Choosing where to eat lunch

## Decision Making: Pseudocode

• Answer the question "Is a number positive?"

– Start with a plain English description

- **1. Display "Enter the number: "**
- **2. Get the number (call it num)**
- **3. If num > 0**
- **4. Display "It is positive"**

**5. Else**

**6. Display "It is negative"**

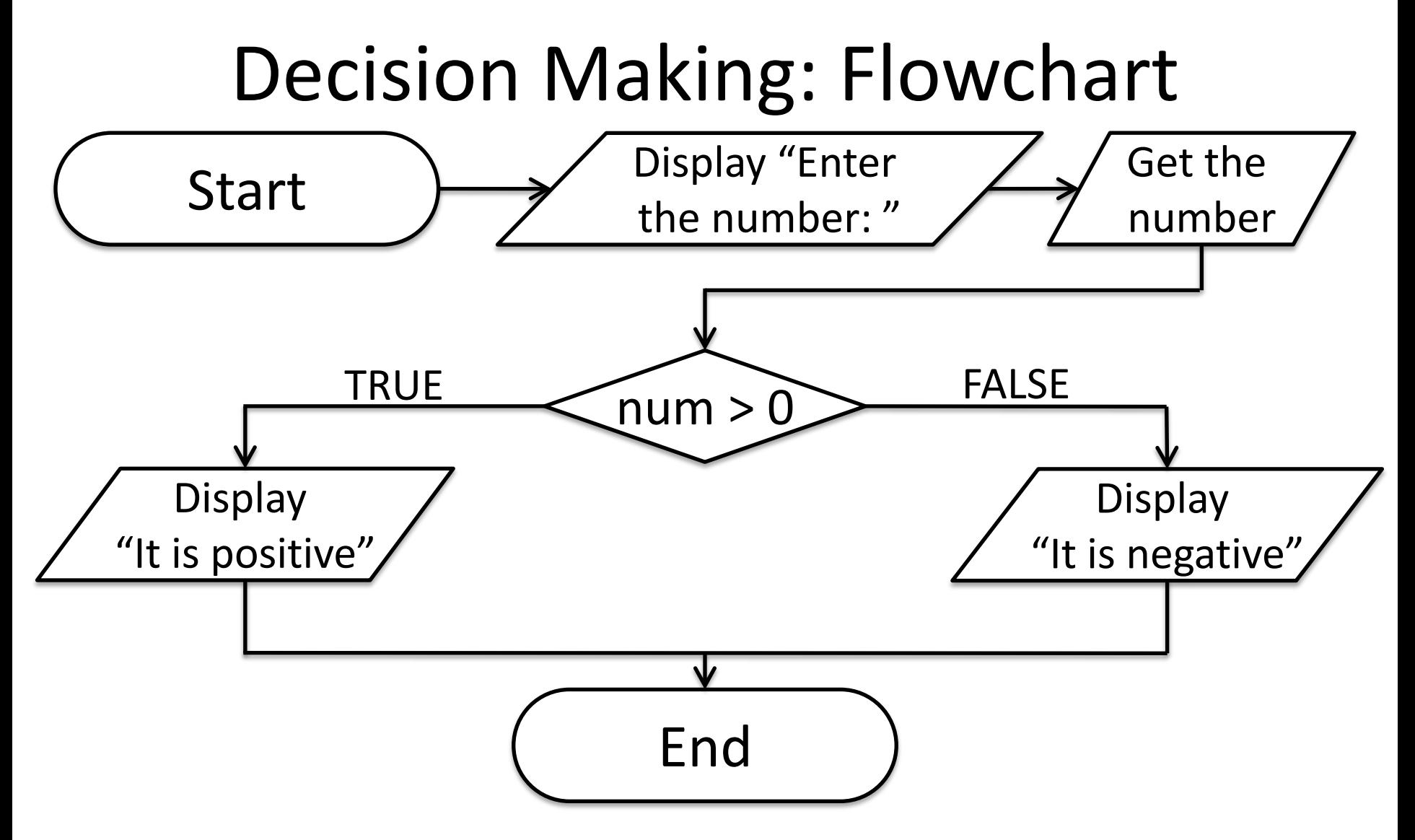

# Looping

- Doing something over and over again
- Used in combination with decision making – Otherwise we loop forever
	- This is called an "infinite loop"
- What are some real life examples?
	- Doing homework problem sets
	- Walking up steps

# Looping: Pseudocode

- Write an algorithm that counts from 1-20 – Start with a plain English description
- **1. Set num = 1**
- **2. While num <= 20**
- **3. Display num**
- **4. num = num + 1**

**5. (End loop)**

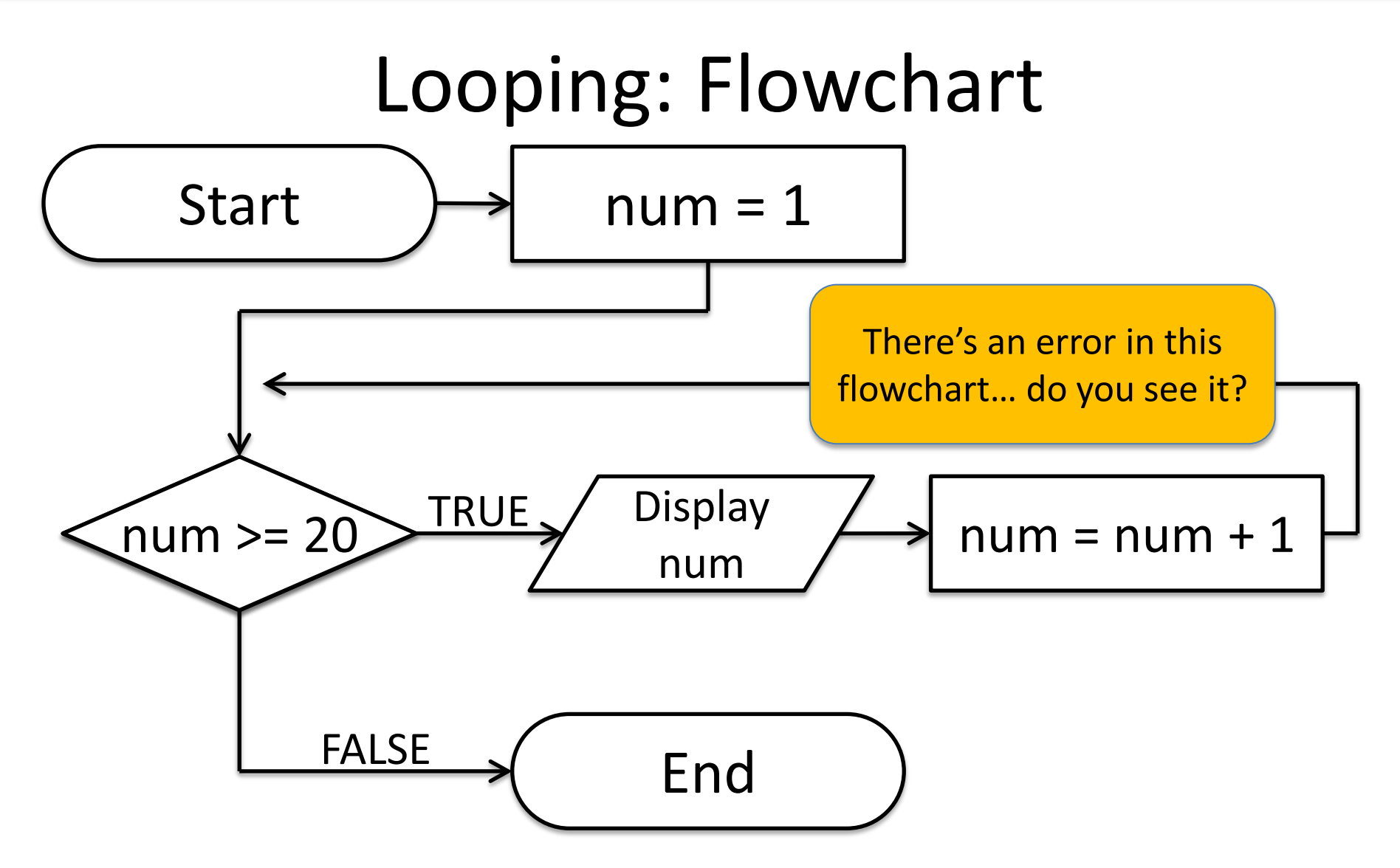

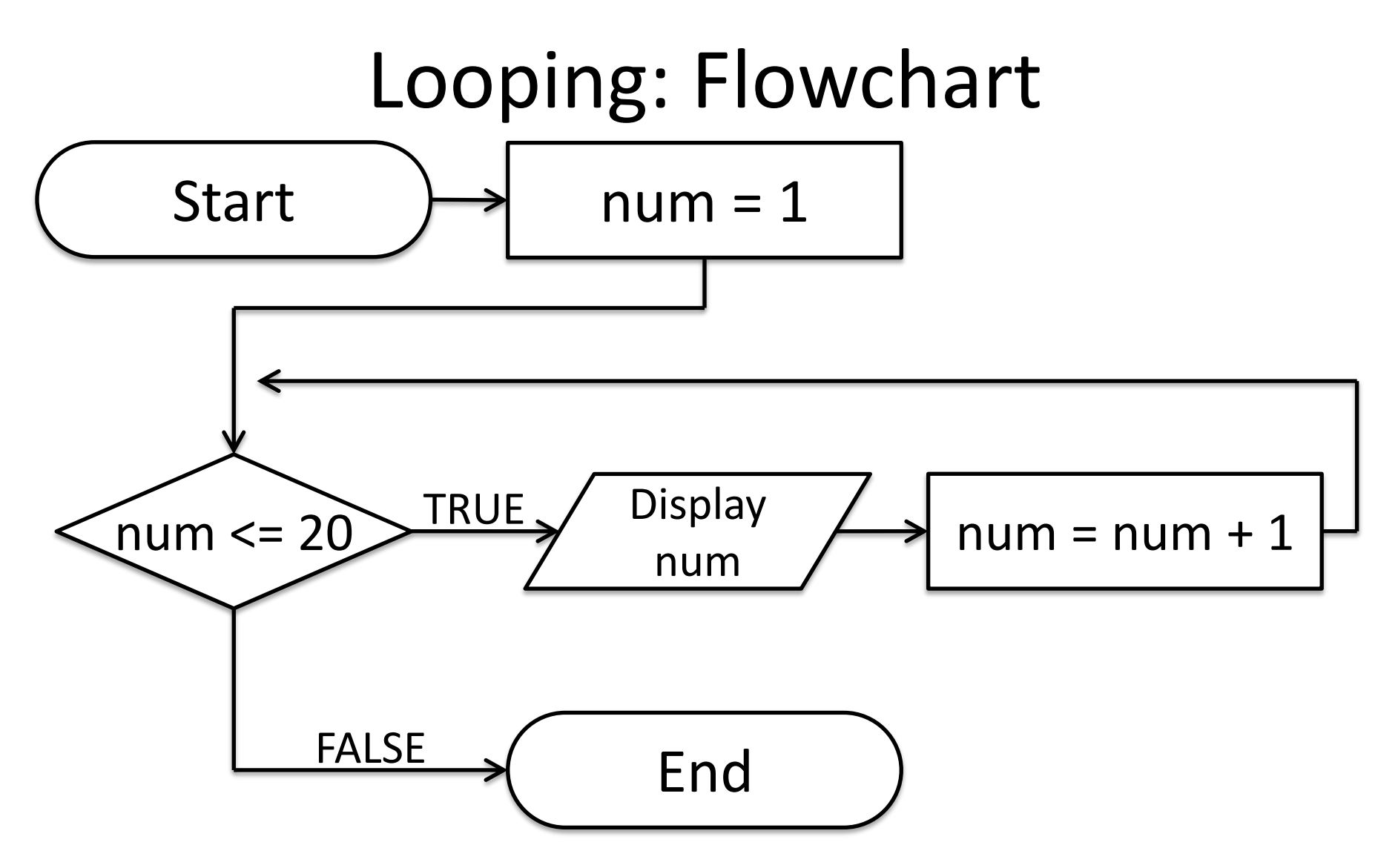

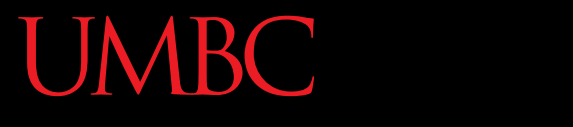

AN HONORS UNIVERSITY IN MARYLAND

## Debugging

www.umbc.edu

# A Bit of History on "Bugs"

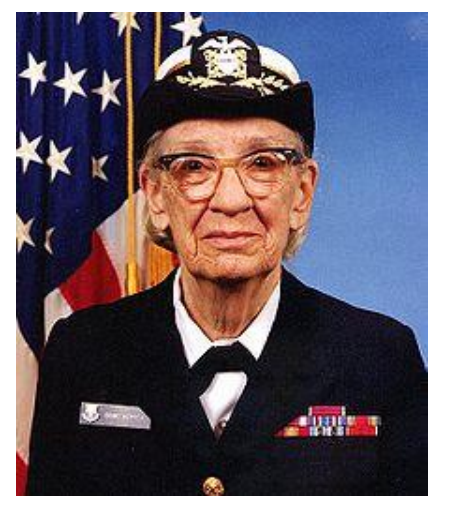

- US Navy lab September 9, 1947
- Grace Hopper and her colleagues were working on the Harvard Mark II
	- Or trying to… it wasn't working right
- They found a literal bug inside the machine
	- Taped the bug (a moth) into their log book

# Errors ("Bugs")

- Two main classifications of errors
- Syntax errors

– Prevent Python from understanding what to do

- Logical errors
	- Cause the program to run incorrectly, or to not do what you want

## Syntax Errors

- "Syntax" is the set of rules followed by a computer programming language – Similar to grammar and spelling in English
- Examples of Python's syntax rules:
	- Keywords must be spelled correctly **True** and **False**, not **Ture** or **Flase** or **Truu**
	- Quotes and parentheses must be closed:

**("Open and close")**

## Syntax Error Examples

• Find the syntax errors in each line of code below:

- **1 prnit("Hello")**
- **2 print("What"s up? ")**
- **3 print("Aloha!)**
- **4 print("Good Monring")**

## Syntax Error Examples

• Find the syntax errors in each line of code below:

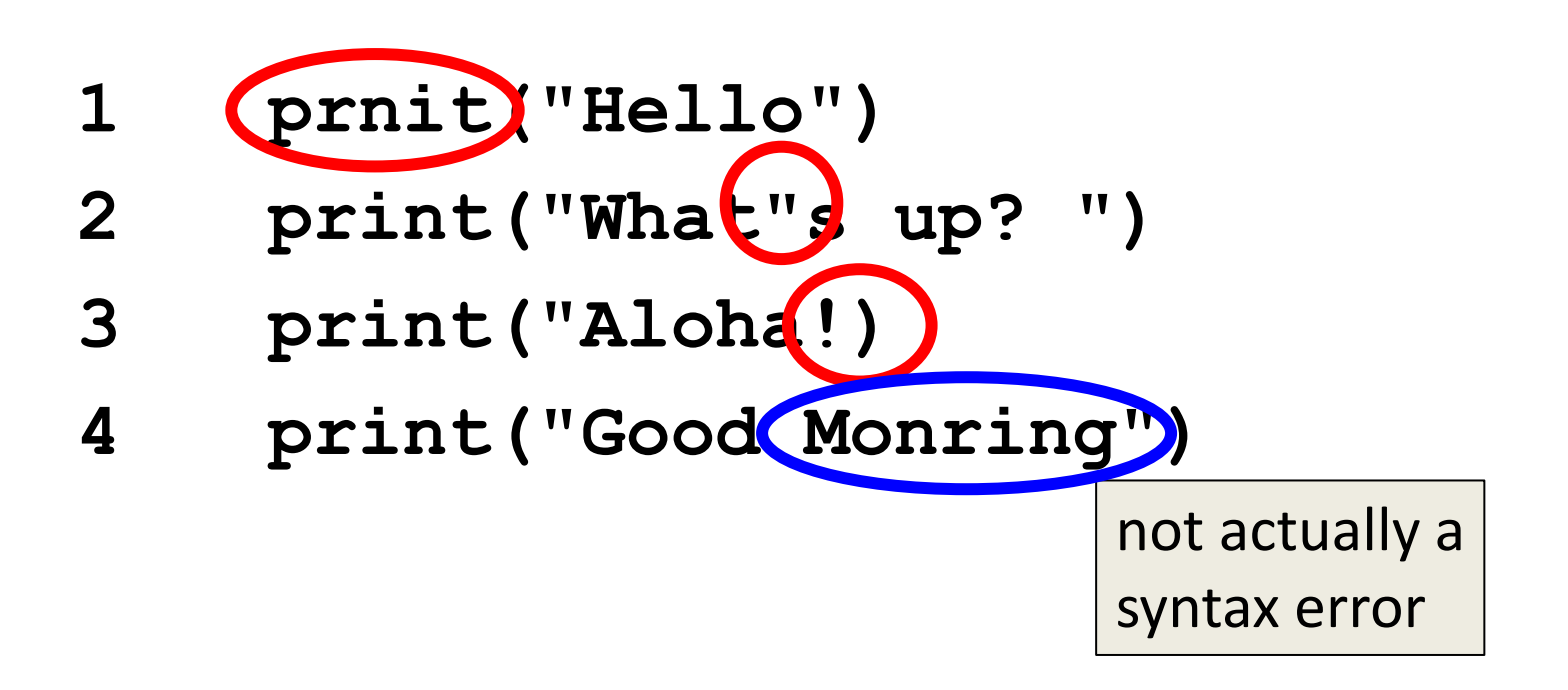

## Logical Errors

- Logical errors don't bother Python at all… they only bother you!
- Examples of logical errors:
	- Using the wrong value for something **currentYear = 2013**
	- Doing steps in the wrong order
		- "Close jelly jar. Put jelly on bread. Open jelly jar."

#### Exercise

- Write an algorithm that asks a user for their name, then responds with "Hello NAME"
- You can use a flowchart or pseudocode

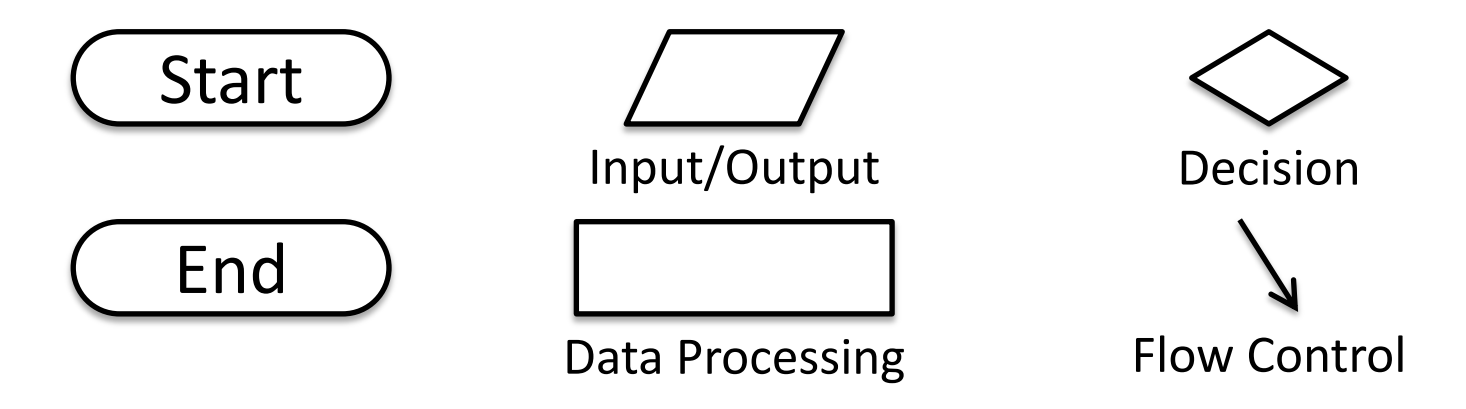

## Exercise #2

- Write an algorithm that asks a user for their grade, and tells them their letter grade.
	- A: 100 90 C: <80 70 F: <60 0 B: <90 - 80 D: <70 - 60

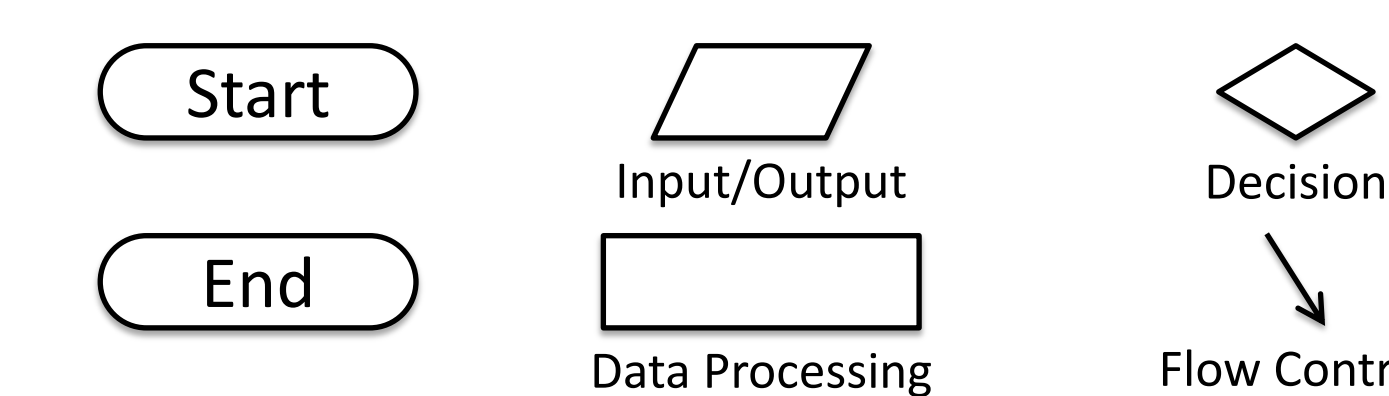

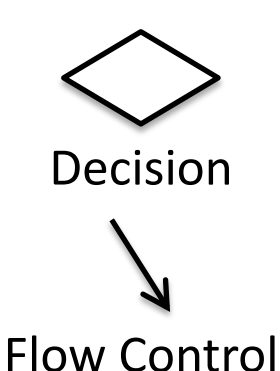

#### Announcements

• Your Lab 0 is an in-person lab this week! – You need to go to your labs during your assigned lab time

- Homework 1 is out – Due by next Monday (Feb 8th) at 8:59:59 PM
- Both of these assignments are on Blackboard

## Practice Problems

- Complete the 2 exercises on the previous slides
- Modify our "count to 20" algorithm so that it counts from 0 to 100, in increments of 5
- Design an algorithm that finds the average of three exam scores (pseudocode or flowchart)
- Advanced: Design an algorithm that asks the user for two numbers, and then asks them if they want to multiply, add, or subtract the numbers from each other; perform the operation the user wanted, and show them the result